# Druckort, Drucker 4045

30.05.2011

### 1. Datenfeld

In diesem Datenfeld werden bei Monografien, alten Drucken bis 1800 und Zeitungen Angaben zu Druckorten und Druckern erfasst, wenn diese Angaben nach den Regeln vorgeschrieben sind.

Für die Angabe eines zweiten und weiteren Druckers wird das Datenfeld wiederholt.

Die Erfassung erfolgt ohne die runden Klammern, die nach RAK-WB vorgesehen sind.

### Link zur ZETA-Beschreibung:

http://www.zeitschriftendatenbank.de/erschliessung/arbeitsunterlagen/zeta/4045.html

#### 2. Steuerzeichensyntax

- ¬;¬ Trennzeichen zwischen mehreren Druckorten.
- ¬:¬ Trennzeichen zwischen der Druckortangabe und der Angabe des Druckers.

Dieses Trennzeichen (Steuerzeichen) ist in jedem Feld 4045 obligatorisch. Das heißt, dass ein Druckort immer zu erfassen ist, auch wenn er identisch ist mit dem Verlagsort in Feld 4030.

Kann kein Druckort angegeben werden, ist an seiner Stelle die Angabe "[S.l.]¬@" zu erfassen.

Sind sowohl Druckort als auch Drucker eckig zu klammern, wird jede Angabe für sich in eckige Klammern gesetzt.

- ¬@ Kennzeichnung des ersten Ordnungswortes sowohl beim einzigen oder ersten Erscheinungsort als auch beim Verlagsnamen, wenn dem ersten Ordnungswort Bestandteile vorangehen, die für die alphabetische Ordnung zu übergehen sind. Dem "@" muss ein Spatium vorangehen, darf aber kein Spatium oder Zeilenende folgen.
- ¬{ Überlesungszeichen für nicht-ordnende Bestandteile nach dem ersten Ordnungswort (wirkt bis zum nächsten Spatium oder bis zum Zeilenende). Das betrifft sowohl den einzigen oder ersten Erscheinungsort als auch den Verlagsnamen.

## 3. Bezug zu den Satzarten

Feld 4045 ist nur zulässig, wenn im betr. Titeldatensatz Feld 4030 vorhanden ist.

Das Feld ist in allen Satzarten zulässig außer in \*f-Sätzen.

# Druckort, Drucker 4045

30.05.2011

## 4. Beispiele

Kann weder Erscheinungsort noch Verlag angegeben werden, ist in Feld 4030 an Stelle des Erscheinungsorts die Angabe "[S.l.]" (Sine loco) und an Stelle des Verlags die Angabe "[s.n.]" (sine nomine) zu erfassen:

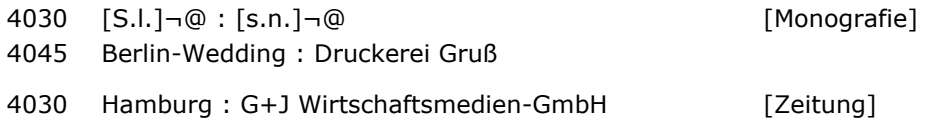

4045 Hagen : Dr.- u. Verl.-Zentrum